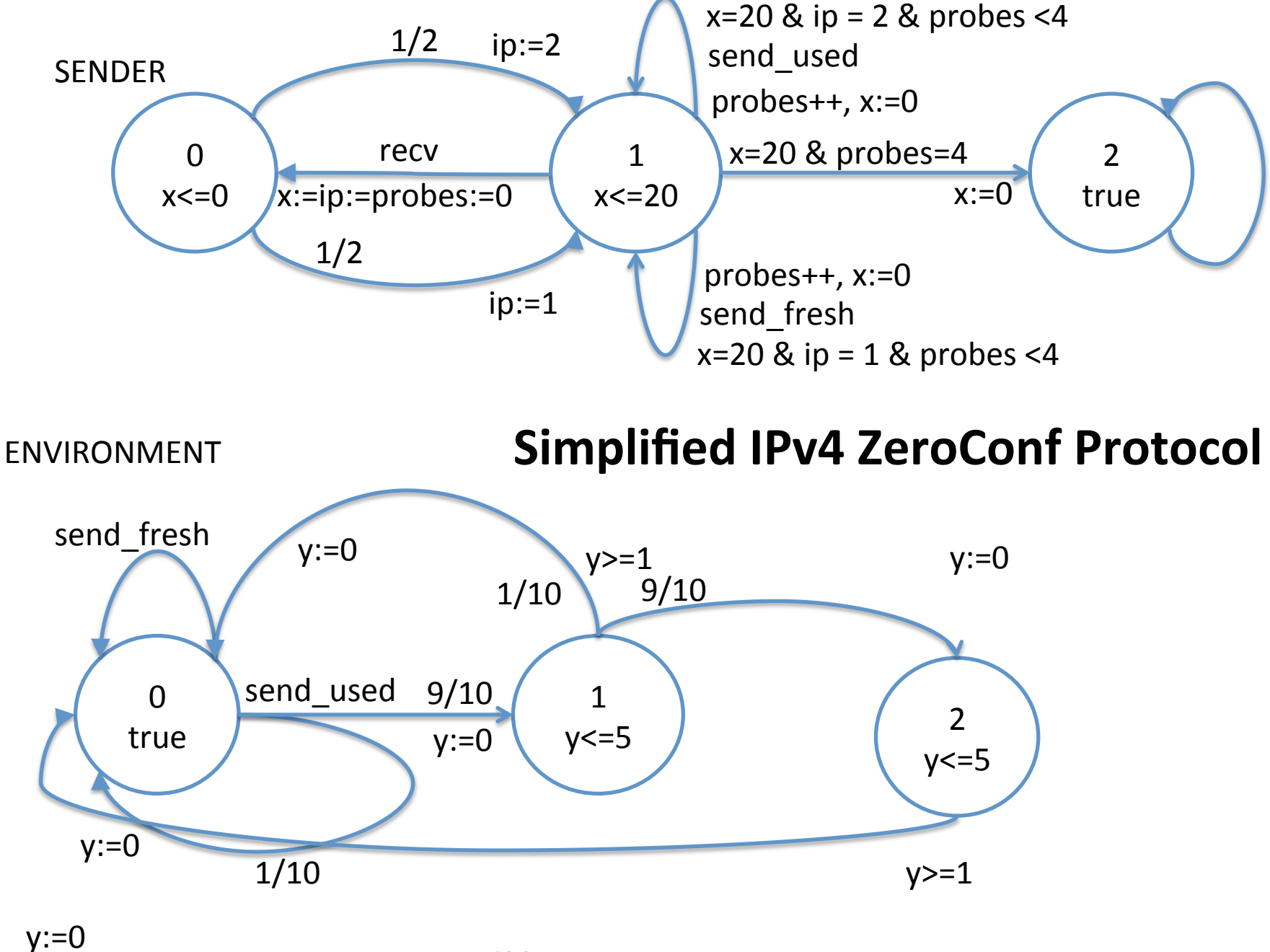

recv